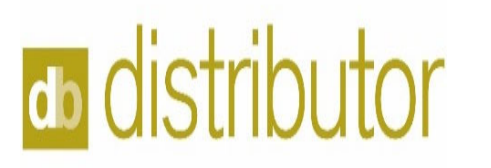

Week 1 - Exercises

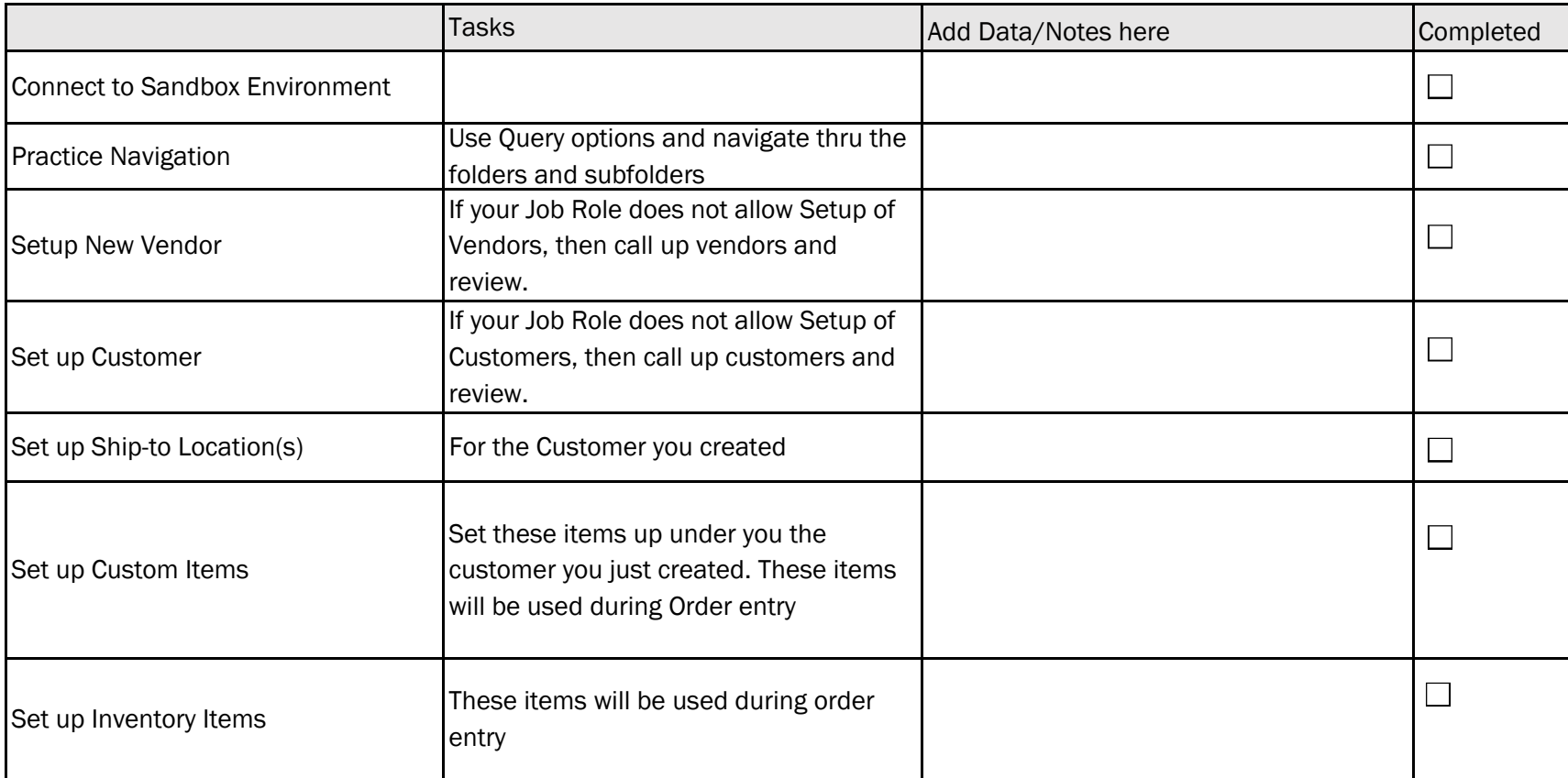